## V - Boucle **WHILE**

Quand on veut répéter quelque chose **tant que** une condition est vraie / **jusqu'à ce que** une condition soit fausse, et qu'on ne sait pas combien de fois cela va prendre, on utilise une boucle **while** *Exemples :* Compléter le tableau suivant

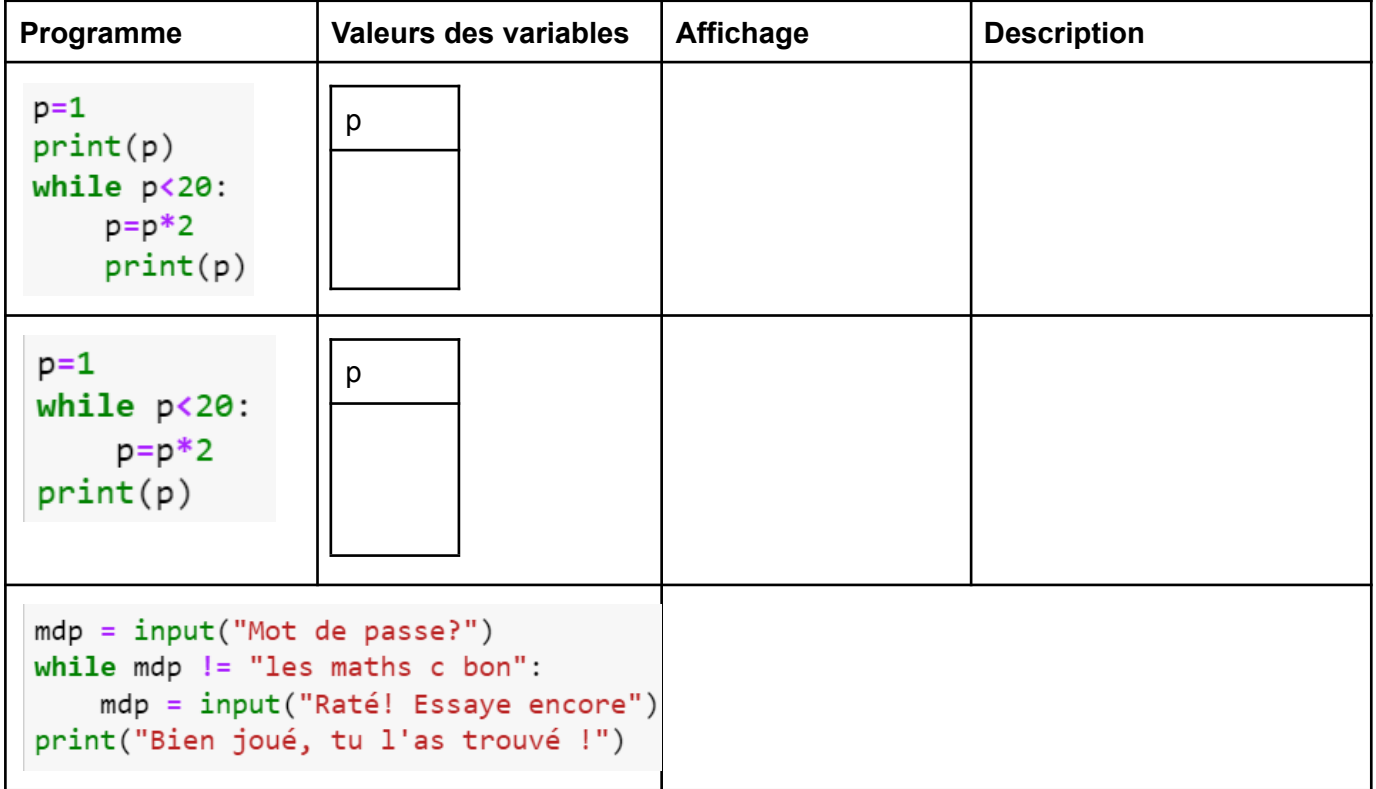

## V - Boucle **WHILE**

Quand on veut répéter quelque chose **tant que** une condition est vraie / **jusqu'à ce que** une condition soit fausse, et qu'on ne sait pas combien de fois cela va prendre, on utilise une boucle **while** *Exemples :* Compléter le tableau suivant

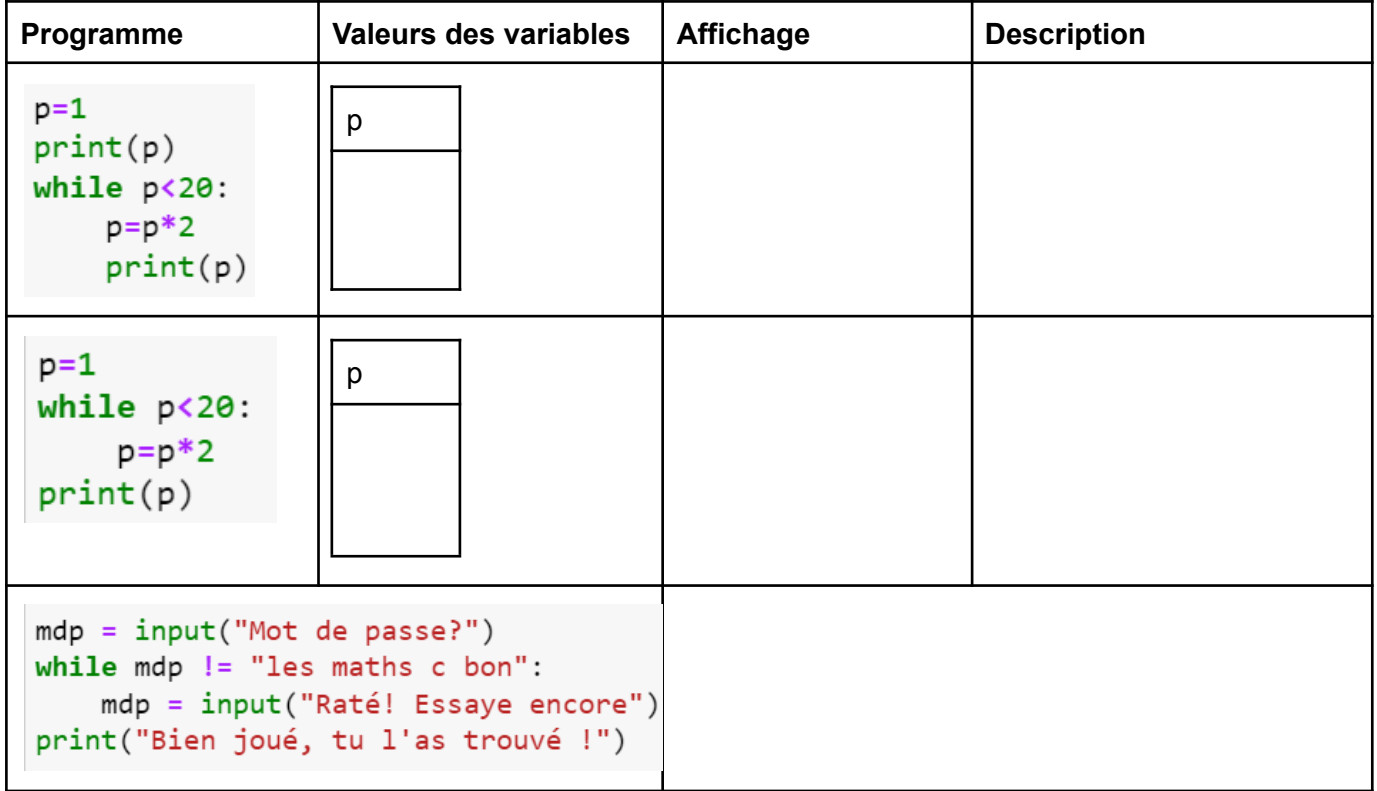